# **como fazer aposta no bet pix # Faça suas apostas em escanteios na bet365:grupo whatsapp aposta esportiva**

**Autor: symphonyinn.com Palavras-chave: como fazer aposta no bet pix**

#### **Resumo:**

**como fazer aposta no bet pix : symphonyinn.com está esperando sua adesão, você está pronto para uma surpresa?** 

Em nosso site, você pode jogar os jogos Friv gratuitamente. Aqui você encontrará uma das maiores coleções de vários jogos gratuitos. Todos eles se enquadram em **como fazer aposta no bet pix** muitas categorias. Graças a isso, você pode facilmente encontrar exatamente o

caminho de relaxamento virtual que você gosta. A primeira tarefa que você precisa fazer quando se trata de jogos online é escolher o jogo certo. Você pode encontrar seu jogo

#### **Índice:**

- 1. como fazer aposta no bet pix # Faça suas apostas em escanteios na bet365:grupo whatsapp aposta esportiva
- 2. como fazer aposta no bet pix :como fazer aposta no betnacional
- 3. como fazer aposta no bet pix :como fazer aposta no esporte bet

#### **conteúdo:**

# **1. como fazer aposta no bet pix # Faça suas apostas em escanteios na bet365:grupo whatsapp aposta esportiva**

# **Presidente chinês reafirma compromisso com multilateralismo como fazer aposta no bet pix encontro com secretário-geral da ONU**

O presidente chinês, Xi Jinping, disse na quinta-feira que o papel das Nações Unidas deve ser fortalecido, e não enfraquecido, como plataforma central para a prática do multilateralismo e o avanço da governança global.

Xi fez essas observações durante uma reunião com o secretário-geral da ONU, António Guterres, à margem da 24ª Reunião do Conselho de Chefes de Estado da Organização de Cooperação de Shanghai, **como fazer aposta no bet pix** Astana.

O presidente chinês reafirmou o compromisso da China com o multilateralismo genuíno e o apoio às Nações Unidas para desempenhar um papel central nos assuntos internacionais.

Xi disse que todos os países do mundo pertencem a uma comunidade com um futuro compartilhado e que a comunidade internacional deve trabalhar **como fazer aposta no bet pix** conjunto para garantir que o navio da humanidade esteja sempre navegando na direção certa. O lado chinês apoia a Cúpula do Futuro da ONU e espera que possa enviar um sinal positivo de defender o multilateralismo, fortalecer a solidariedade e a cooperação e tornar a governança global mais justa e razoável.

A China também apoia as Nações Unidas no desempenho de um papel de liderança no avanço

da reforma da arquitetura financeira internacional e da governança global da inteligência artificial.

#### **Reforma da arquitetura financeira internacional e governança global da inteligência artificial**

O secretário-geral da ONU, António Guterres, disse que a atual ordem internacional, especialmente o mecanismo financeiro internacional, precisa ser reformada para se adaptar ao desenvolvimento e às mudanças na situação internacional.

As Nações Unidas estão dispostas a promover o ajuste da arquitetura financeira internacional e da governança global da inteligência artificial, de modo a tornar a governança global mais justa e razoável e mais propícia ao desenvolvimento comum dos países **como fazer aposta no bet pix** desenvolvimento.

### **Apoio às Nações Unidas e ao multilateralismo**

Guterres agradeceu à China por apoiar a causa das Nações Unidas, praticar o multilateralismo e desempenhar um papel fundamental e construtivo na promoção da paz e do desenvolvimento mundiais.

Ele disse que o futuro da humanidade depende **como fazer aposta no bet pix** grande parte da China e que as Nações Unidas esperam fortalecer ainda mais a comunicação e a cooperação com a China.

# **Resumo do Conteúdo**

Este artigo discute as reações dos americanos à condenação de Donald Trump e a oposição a essa condenação. O autor argumenta que muitos supostos "patriotas" americanos, na verdade, odiam quase tudo sobre seu próprio país, especialmente quando se trata de leis, eleições livres e justas, imigração, meio ambiente e a ordem liberal mundial. O artigo compara essas atitudes com as dos eleitores europeus e argumenta que, embora os europeus não sejam tão extremos quanto os americanos, eles também estão cada vez mais inclinados a apoiar partidos e ideologias nacionalistas e anti-imigração. O artigo conclui com uma reflexão sobre o verdadeiro significado do patriotismo e como ele difere do nacionalismo.

### **Análise e Localização**

O conteúdo fornecido foca no contexto americano, especialmente nas reações à condenação de Donald Trump. No entanto, o autor também faz comparações com a situação na Europa e argumenta que as atitudes nacionalistas e anti-imigração estão se tornando cada vez mais prevalentes **como fazer aposta no bet pix** todo o mundo. Para tornar este conteúdo relevante para os leitores brasileiros e portugueses, podemos realçar as semelhanças entre as atitudes nacionalistas e anti-imigração nos Estados Unidos e na Europa e as atitudes semelhantes que estão emergindo **como fazer aposta no bet pix** alguns países da América Latina, incluindo o Brasil.

#### **País Atitudes Nacionalistas**

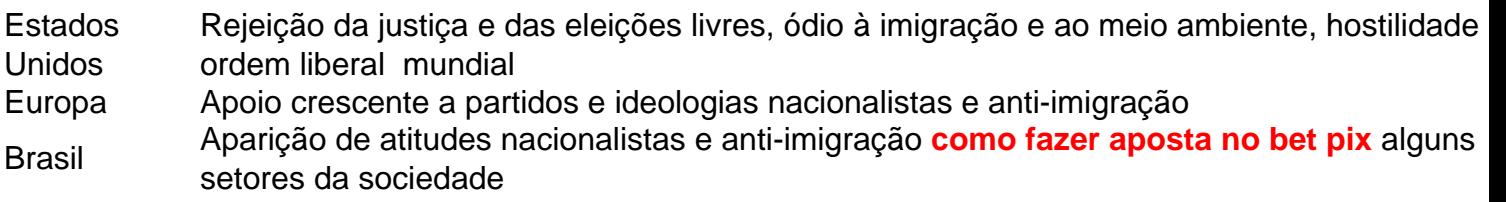

### **Conclusão**

Este artigo fornece uma análise perspicaz das atitudes nacionalistas e anti-imigração nos Estados Unidos e na Europa e destaca as semelhanças entre essas atitudes e as que estão emergindo **como fazer aposta no bet pix** outras partes do mundo, incluindo o Brasil. Ao destacar essas semelhanças, podemos encorajar nossos leitores a refletir sobre o verdadeiro significado do patriotismo e como ele se relaciona com a diversidade, a justiça e a inclusão. Além disso, podemos incentivar nossos leitores a se opor às atitudes nacionalistas e anti-imigração e a defender uma sociedade mais justa, inclusiva e solidária.

# **2. como fazer aposta no bet pix : como fazer aposta no betnacional**

como fazer aposta no bet pix : # Faça suas apostas em escanteios na bet365:grupo whatsapp aposta esportiva

### **como fazer aposta no bet pix**

Apostar pelo Pix é uma única maneira de aumenta **como fazer aposta no bet pix** renda financeira. Mas muitas pesos staimam não tem certeza sobre como fazer um pixo apostado Don'ra hesitou! Este artigo irá guiá-lo através do processo da realização e fornecer algumas dicas para ajudála aumentar suas chances...

#### **como fazer aposta no bet pix**

Pix é um tipo de plataforma online que permite aos usuários fazer apostas em **como fazer aposta no bet pix** vários eventos, como jogos esportivos e eleições políticas. A pixa funciona permitindo ao usuário criar suas próprias chances para os acontecimentos aposte nessas probabilidades Isso significa também pode potencialmente ganhar muito se eles preverem corretamente o resultado do evento!

### **Como fazer uma Pix Bet**

- 1. O primeiro passo para fazer uma aposta Pix é criar um conta em **como fazer aposta no bet pix** plataforma de apostas da pixa. Existem muitas plataformas diferentes à escolha, por isso faça **como fazer aposta no bet pix** pesquisa e encontre a que melhor se adapte às suas necessidades
- 2. Depois de criar uma conta, você precisará financiá-la com a quantidade apropriada. A maioria das plataformas Pix aceita vários métodos para pagamento incluindo cartões e carteiras eletrônica
- 3. Em seguida, você precisará encontrar o evento em **como fazer aposta no bet pix** que deseja apostar. Isso pode ser feito pesquisando pelo acontecimento na plataforma ou navegando pelos eventos disponíveis Uma vez encontrado este fato clique nele para ver as probabilidades de ocorrência do mesmo;
- 4. Depois de selecionar as probabilidades que você quer apostar, precisará escolher o valor desejado para a aposta. Isso geralmente pode ser feito inserindo-se no campo fornecido na plataforma e não se esqueçam apenas da quantia perdida por vocês!
- 5. Depois de confirmar a **como fazer aposta no bet pix** aposta, esta plataforma irá gerar um código único para ela. Este Código pode ser usado no acompanhamento do estado da mesma e ver se ganhou ou não o seu jogo!

### **Dicas e truques para ganhar na Pix**

- Faça **como fazer aposta no bet pix** pesquisa: Antes de fazer uma aposta, não se esqueça que você está fazendo a investigação sobre o evento em **como fazer aposta no bet pix** quem estiver jogando. Veja estatísticas e outros recursos para entender melhor os possíveis resultados do jogo!
- Gerencie seu bankroll: É importante definir um orçamento para suas atividades de apostas Pix e cumpri-lo. Não aposte mais do que você pode perder, não fique preso na emoção no momento nem apostando muito além da planejada!
- Compre as melhores probabilidades: Diferentes plataformas Pix podem oferecer diferentes odds para um mesmo evento. Certifique-se de comprar e encontrar a plataforma que oferece os melhor chances do acontecimento em **como fazer aposta no bet pix** quem você quer apostar
- Não aposte em **como fazer aposta no bet pix** muitos eventos: Embora possa ser tentador fazer apostas para vários acontecimentos, isso pode rapidamente somam-se e levar às dificuldades financeiras. Atenha alguns dos fatos que você se sente confiante sobre não exagerando si mesmo!

### **Conclusão**

Também atua na segurança pública para a preservação da ordem pública e da incolumidade das Fazer uma aposta Pix pode ser um jeito divertido e emocionante de ganhar algum dinheiro extra. Seguindo os passos descritos acima, você poderá aumentar suas chances do sucesso usando as dicas fornecidas para melhorar a **como fazer aposta no bet pix** performance! Boa sorte

pessoas, bem como dos bens e interesses da União, exercendo atividades de polícia marítima, aeroportuária e de fronteiras, repressão ao tráfico de entorpecentes, contrabando e descaminho. [1] De acordo com o artigo 144, parágrafo 1º, da Constituição Federal, é instituída por lei como órgão permanente, organizado e mantido pela União e estruturado em carreira.[1] A sede fica situada em Brasília, no Distrito Federal, havendo unidades descentralizadas (superintendências regionais) em todas as capitais dos estados da federação, bem como delegacias e postos avançados em diversas cidades do país.

Atualmente, o Diretor-Geral é o delegado Andrei Augusto Passos Rodrigues,[2][3] que anteriormente serviu como Secretário Extraordinário de Segurança para Grandes Eventos do MJSP, e foi responsável pela segurança da Copa do Mundo FIFA 2014 e dos Jogos Olímpicos e Paralímpicos ocorridos no Rio de Janeiro em 2016.

Getúlio Vargas e **como fazer aposta no bet pix** guarda pessoal, formada por integrantes do Departamento Federal de Segurança Pública (DFSP)

# **3. como fazer aposta no bet pix : como fazer aposta no esporte bet**

# **Como Fazer um Jogo Online de Loteria no Brasil**

No Brasil, jogos de loteria são uma forma popular para entretenimento e apostas. Se você está pensando em **como fazer aposta no bet pix** criar um jogode sortearia online no País? este artigo é Para Você! Aqui; nós vamos guiá-lo através dos passos básicos como montar o jogador da ganhadoria internet bem-sucedido.

### **1. Defina o tipo de jogo. loteria**

Existem muitos tipos diferentes de jogos da loteria, como o Bingo. Keno - e Mega-Sena! Escolha um tipo que seja popular entre seu público/alvo ou com tenha fácil De implementar em **como fazer aposta no bet pix** uma ambiente online.

#### **2. Determine as regras do jogo**

As regras do jogo devem ser claras e fáceis de entender. Defina o custo da aposta, O prêmio máximo e como as vitórias serão determinadas.

#### **3. Crie a plataforma do jogo**

Hoje em **como fazer aposta no bet pix** dia, existem muitas opções de software disponíveis para criar jogos da loteria online. Escolha uma plataforma confiável e fácil De usar - como o WordPresS), é criado a seu jogo.

#### **4. Promova o seu jogo**

Use mídias sociais, anúncio a online. e outras estratégias de marketing para promover o seu jogo ou atrair jogadores! Certifique- se De oferecer um bom serviço ao clienteede manter os jogos justo é seguro.

#### **5. Gerencie o seu jogo**

Gerencie o seu jogo de loteria online com cuidado, atualizando-o regularmente e fornecendo suporte aos jogadores. Tenha em **como fazer aposta no bet pix** mente que a satisfação do cliente é A chave para O sucessoa longo prazo.

Agora que você sabe como fazer um jogo de loteria online no Brasil, é hora para começar a planejar ea construir o seu próprio jogador Online. Boa sorte!

O custo para criar um jogo de loteria online no Brasil pode variar muito dependendo da complexidade do game e pela plataforma escolhida. No entanto, é possível montar o jo simples com uma orçamento apertado usando softwarede baixo preço ou mesmo grátis.

É importante lembrar que, além do custo inicial de criação e também haverá custos contínuos com a manutenção da atualização o jogo. Além das despesas em **como fazer aposta no bet pix** publicidadee marketing! No entanto: se um game for bem-sucedido até esses gastos poderão sercompensados pelas receitas geradas.

Em resumo, o custo para criar um jogo de loteria online no Brasil pode ser baixo ou alto. dependendo das escolhas que você fizer! Planeje cuidadosamente e escolher as opções mais melhor atendam às suas necessidades: orçamento.

#### **Informações do documento:**

Autor: symphonyinn.com Assunto: como fazer aposta no bet pix Palavras-chave: **como fazer aposta no bet pix # Faça suas apostas em escanteios na bet365:grupo whatsapp aposta esportiva** Data de lançamento de: 2024-07-29

#### **Referências Bibliográficas:**

1. [sportingbet probabilidades](/sportingbet-probabilidades-2024-07-29-id-46674.pdf)

- 2. [sites de apostas esportivas nos estados unidos](/sites-de-apostas-esportivas-nos-estados-unidos-2024-07-29-id-44725.pdf)
- 3. <u>[betfaircom](/bet-faircom-2024-07-29-id-11567.htm)</u>
- 4. [como ganhar bonus estrela bet](https://www.dimen.com.br/aid-category-noticias/pdf/como-ganhar-bonus-estrela-bet--2024-07-29-id-21597.html)